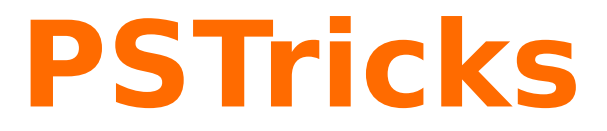

# **News - 2014 new macros and bugfixes for the basic package pstricks**

March 12, 2014

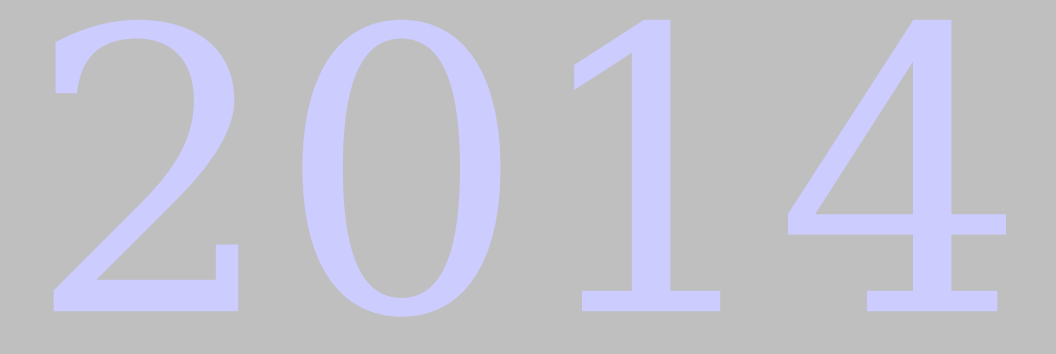

Package author(s): **Herbert Voß**

## **Contents**

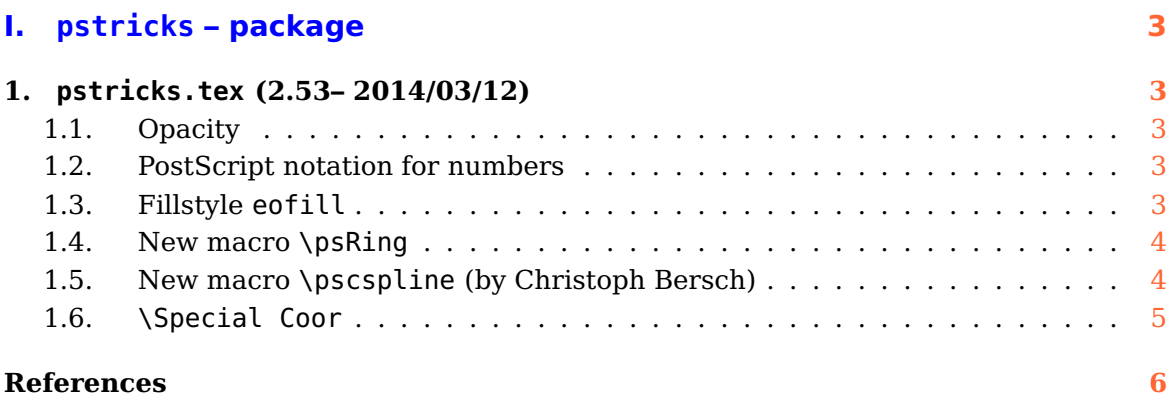

# <span id="page-2-5"></span><span id="page-2-0"></span>**Part I. pstricks – package**

# <span id="page-2-1"></span>**1. pstricks.tex (2.53– 2014/03/12)**

#### <span id="page-2-2"></span>**1.1. Opacity**

The keyword strokeopacity is now also valid for \psdot, \psdots, and the linestyle/plotstyle=do

#### <span id="page-2-3"></span>**1.2. PostScript notation for numbers**

Optional arguments which expects a real number can now have a preceeding ! character for a PostScript notation which is directly passed to PostScript. The user has take care that such a number isn't use before in another  $T_F X$  macro. In such a case it gives an error. 2

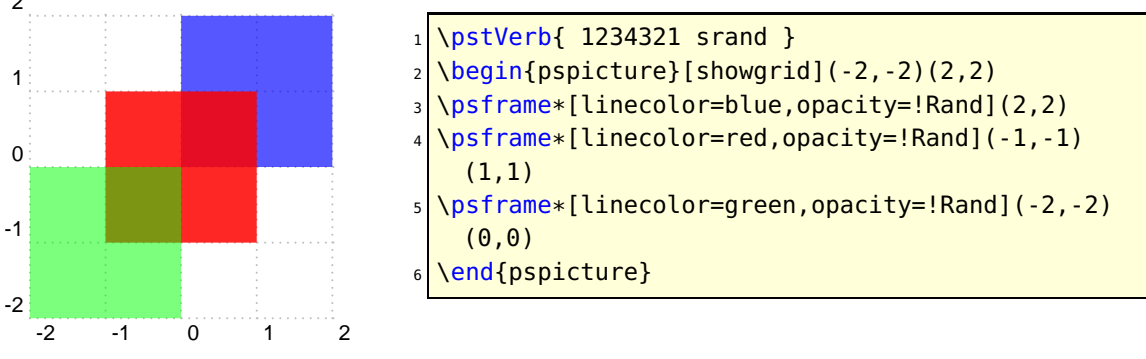

#### <span id="page-2-4"></span>**1.3. Fillstyle eofill**

It is an experimental fillstyle. PostScript knows only the eofill and the other way round needs some tricky internal commands and may not work in all cases.

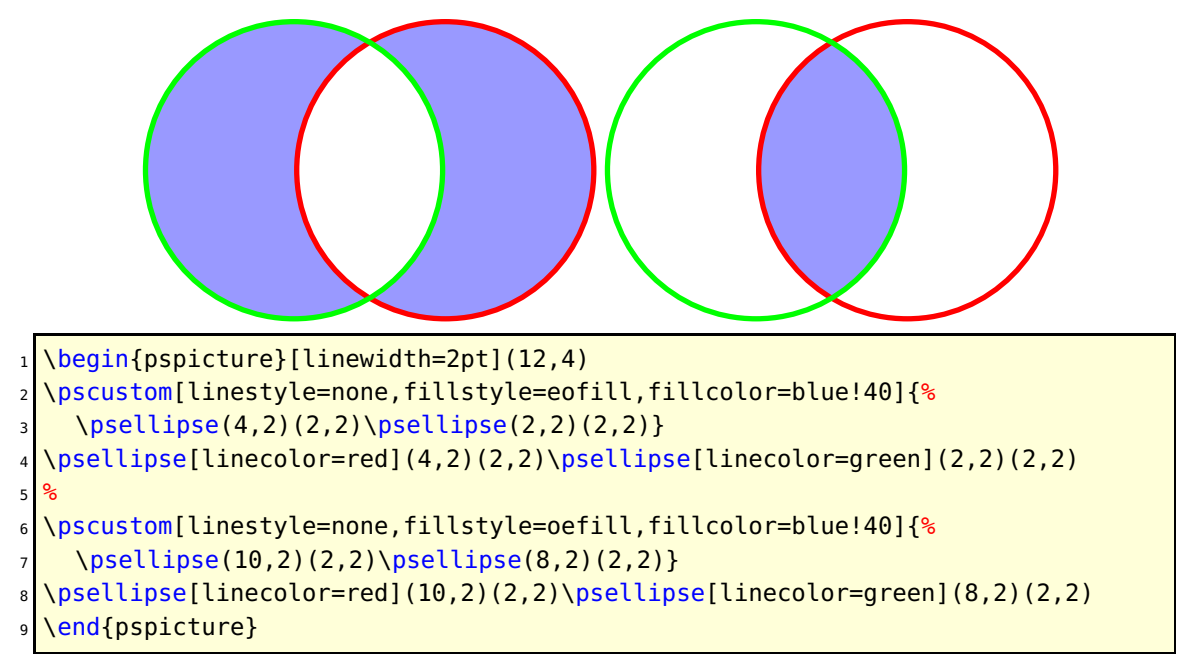

#### <span id="page-3-2"></span><span id="page-3-0"></span>**1.4. New macro \psRing**

1 2 3 4 5

<span id="page-3-1"></span>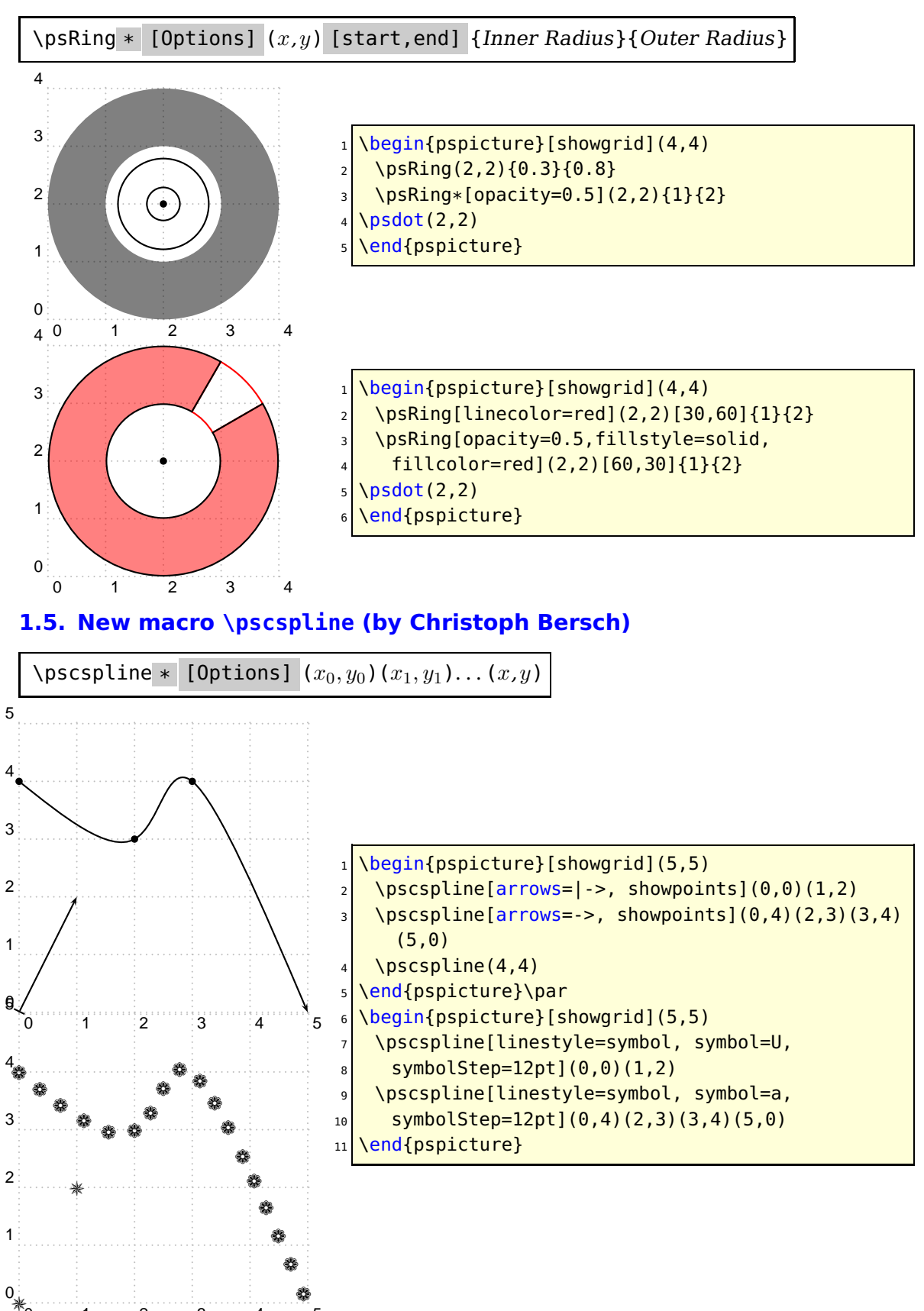

<span id="page-4-1"></span>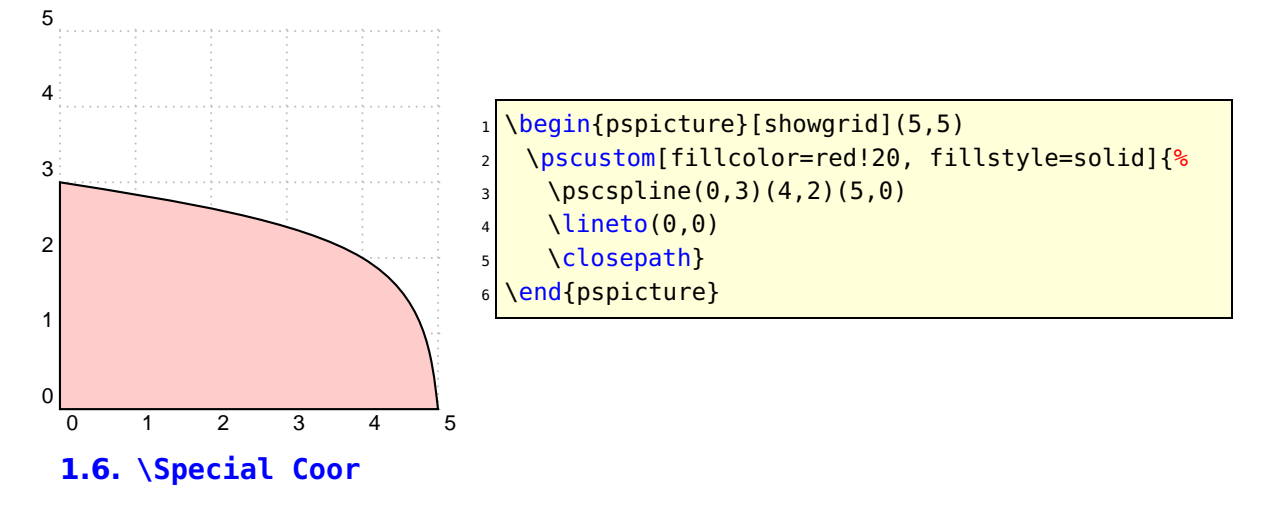

<span id="page-4-0"></span>The Macro \SpecialCoor for scanning special coodinate expressions is now enabled by default. You can enable it with \NormalCoor.

#### <span id="page-5-0"></span>**References**

- [1] Michel Goosens, Frank Mittelbach, Sebastian Rahtz, Denis Roegel, and Herbert Voß. The LAT<sub>E</sub>X Graphics Companion. Addison-Wesley Publishing Company, Reading, Mass., 2007.
- [2] Laura E. Jackson and Herbert Voß. Die Plot-Funktionen von pst-plot. Die TEXnische Komödie, 2/02:27–34, June 2002.
- [3] Nikolai G. Kollock. PostScript richtig eingesetzt: vom Konzept zum praktischen Einsatz. IWT, Vaterstetten, 1989.
- [4] Herbert Voß. Die mathematischen Funktionen von Postscript. Die T<sub>E</sub>Xnische Komödie, 1/02:40–47, March 2002.
- [5] Herbert Voss. PSTricks Support for pdf. [http://PSTricks.tug.org/main.cgi?](http://PSTricks.tug.org/main.cgi?file=pdf/pdfoutput) [file=pdf/pdfoutput](http://PSTricks.tug.org/main.cgi?file=pdf/pdfoutput), 2002.
- [6] Herbert Voß. L<sup>AT</sup>FX Referenz. DANTE lehmanns media, Heidelberg/Hamburg, 2. edition, 2010.
- [7] Herbert Voß. PSTricks Grafik für T<sub>F</sub>X und L<sup>AT</sup>F<sub>X</sub>. DANTE Lehmanns Media, Heidelberg/Hamburg, 6. edition, 2010.
- [8] Herbert Voß. LATEX Quick Reference. UIT, Cambridge/UK, 1. edition, 2011.
- [9] Herbert Voß. PSTricks Graphics for  $\mu T_F X$ . UIT, Cambridge/UK, 1. edition, 2011.
- [10] Michael Wiedmann and Peter Karp. References for TFX and Friends. [http://www.](http://www.miwie.org/tex-refs/) [miwie.org/tex-refs/](http://www.miwie.org/tex-refs/), 2003.

## **Index**

```
dots
,
3
eofill
,
3
Keyvalue
   dots
,
3
   3
Keyword
   3
   3
   strokeopacity
,
3
3
Macro
   \NormalCoor
,
5
   \pscspline
*
,
4
   \psdot
,
3
   \psdots
,
3
   \setminuspsRing\ast4
   \SpecialCoor
,
5
\NormalCoor
,
5
3
\pscspline
*
,
4
\psdot
,
3
\psdots
,
3
\psRing
*
,
4
\SpecialCoor
,
5
strokeopacity
,
3
```